## **Microsoft Edge/Google Chrome による電子証明書取得・更新の 取扱開始について**

しんきん法人インターネットバンキングサービスおよびしんきん電子記録債権サービ スでは、2023年1月9日(月)午前7時より、Microsoft Edge(Chromium 版)およ び Google Chrome(以下「Microsoft Edge 等」という。)において、電子証明書の取得 および更新(以下「電子証明書の取得等」という。)が可能となります。

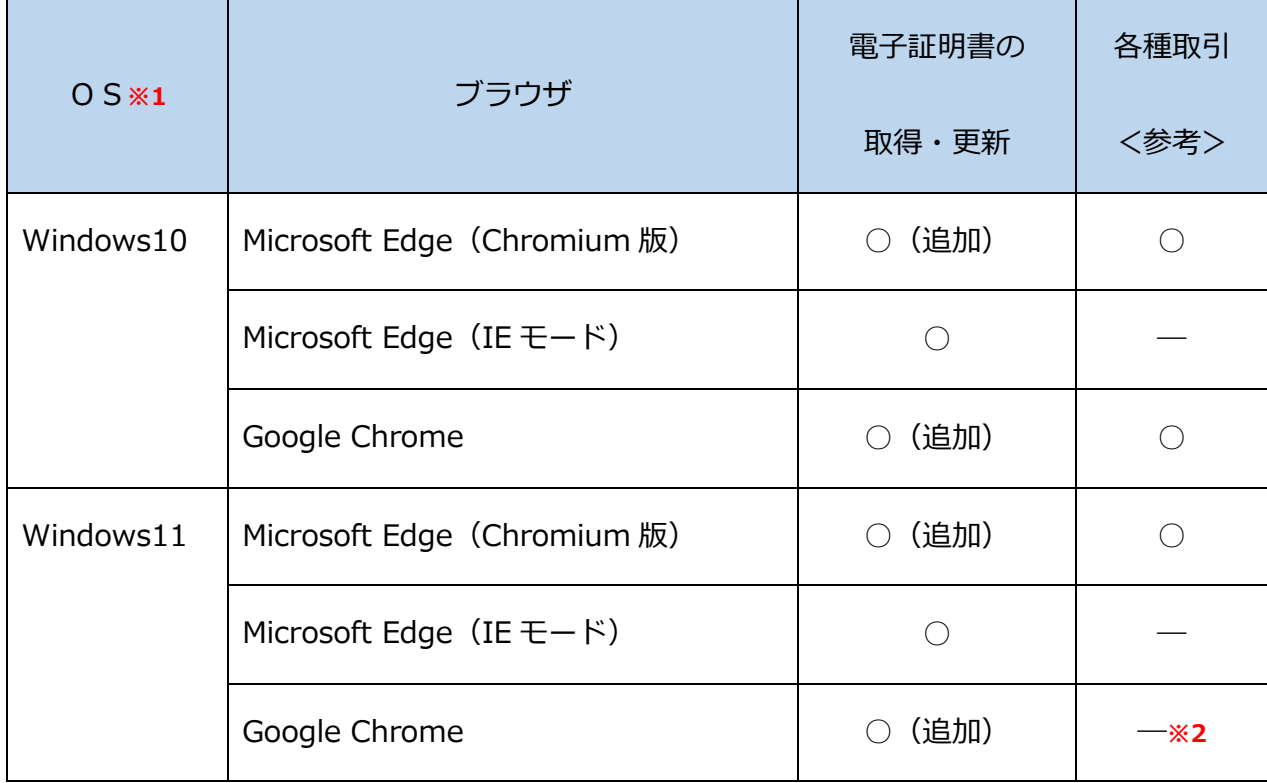

<2023年1月9日(月)午前7時以降の電子証明書方式の動作確認済み環境>

**※1:Windows8.1 については、2023年1月11日よりマイクロソフト社によるサポートが受けられな くなることから、動作確認済み環境の対象外とします。**

**※2:2022年度内に動作確認済み環境に追加する予定で動作検証中です。**

なお、Microsoft Edge 等で電子証明書の取得等を行う場合は、「しんきん電子証明書取 得アプリ(以下「本アプリ」という。)」を利用する必要があります。

本アプリのダウンロード方法および電子証明書の取得等手順については、以下をご参照 ください。

[「電子証明書取得アプリのダウンロード方法」はこちら](https://www.shinkin.co.jp/ib/info/kyotsu/20230109/app_download.pdf)

[「電子証明書アプリによる電子証明書の取得手順」はこちら](https://www.shinkin.co.jp/ib/info/kyotsu/20230109/app_install.pdf)

[「電子証明書アプリによる電子証明書の更新手順」はこちら](https://www.shinkin.co.jp/ib/info/kyotsu/20230109/app_update.pdf)

また、本アプリをご利用できない場合は、引き続き Microsoft Edge (IEモード)にて

電子証明書の取得等を実施してください。(操作方法に変更はありません。)

## **注意事項**

**本アプリを利用する場合は、Microsoft 社の「.NET Framework 4.7.2」以上が必要です。**

◆ Microsoft Edge (IEモード) をご利用の場合、本アプリのダウンロードは不要です。

「.NET Framework[」のバージョン確認手順はこちら](https://www.shinkin.co.jp/ib/info/kyotsu/20221117/NETFramework.pdf)